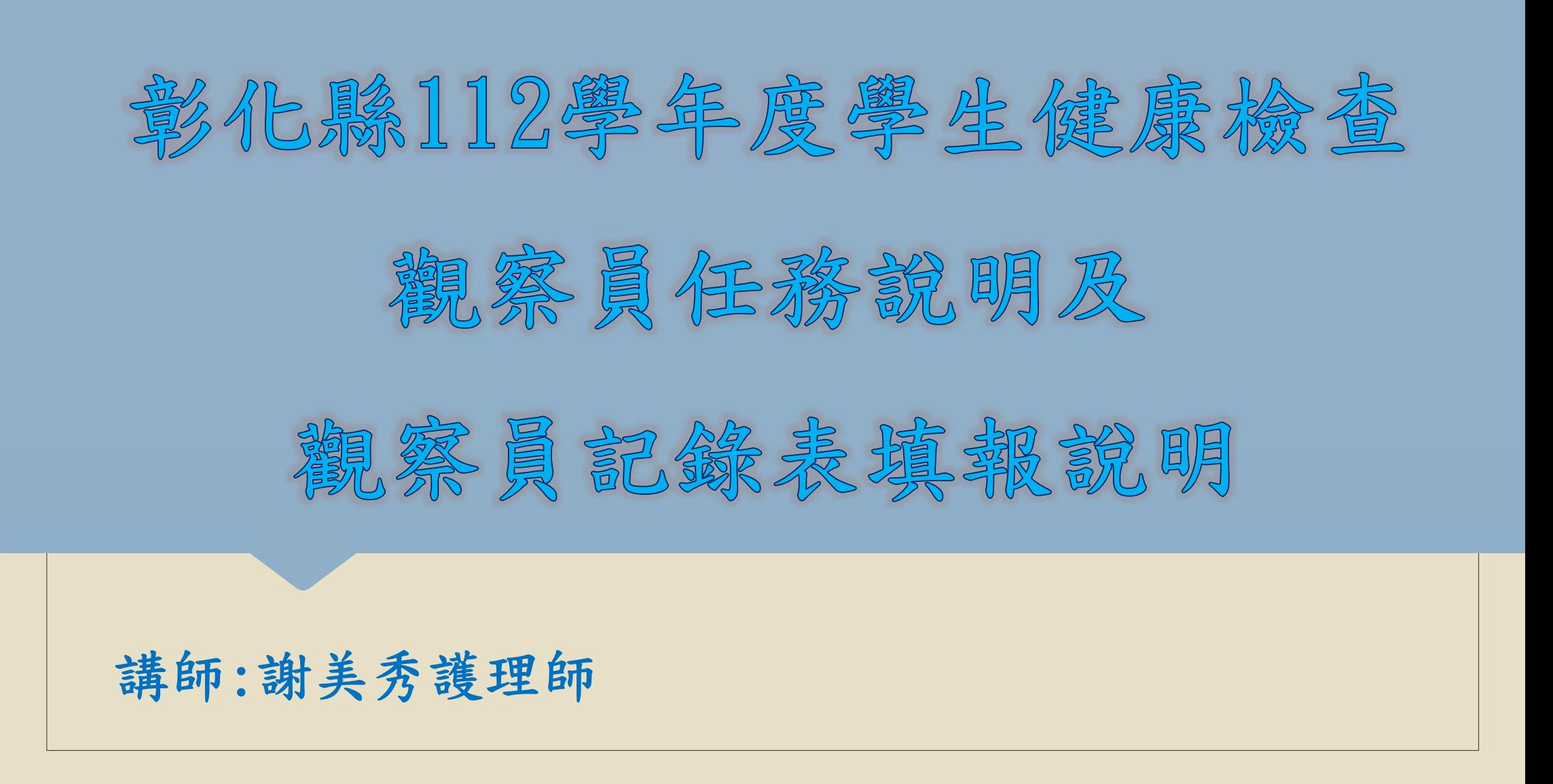

觀察員任務說明 ◦觀察員紀錄表填寫 ◦觀察員紀錄表填報網路問卷 ◦觀察員紀錄表上傳

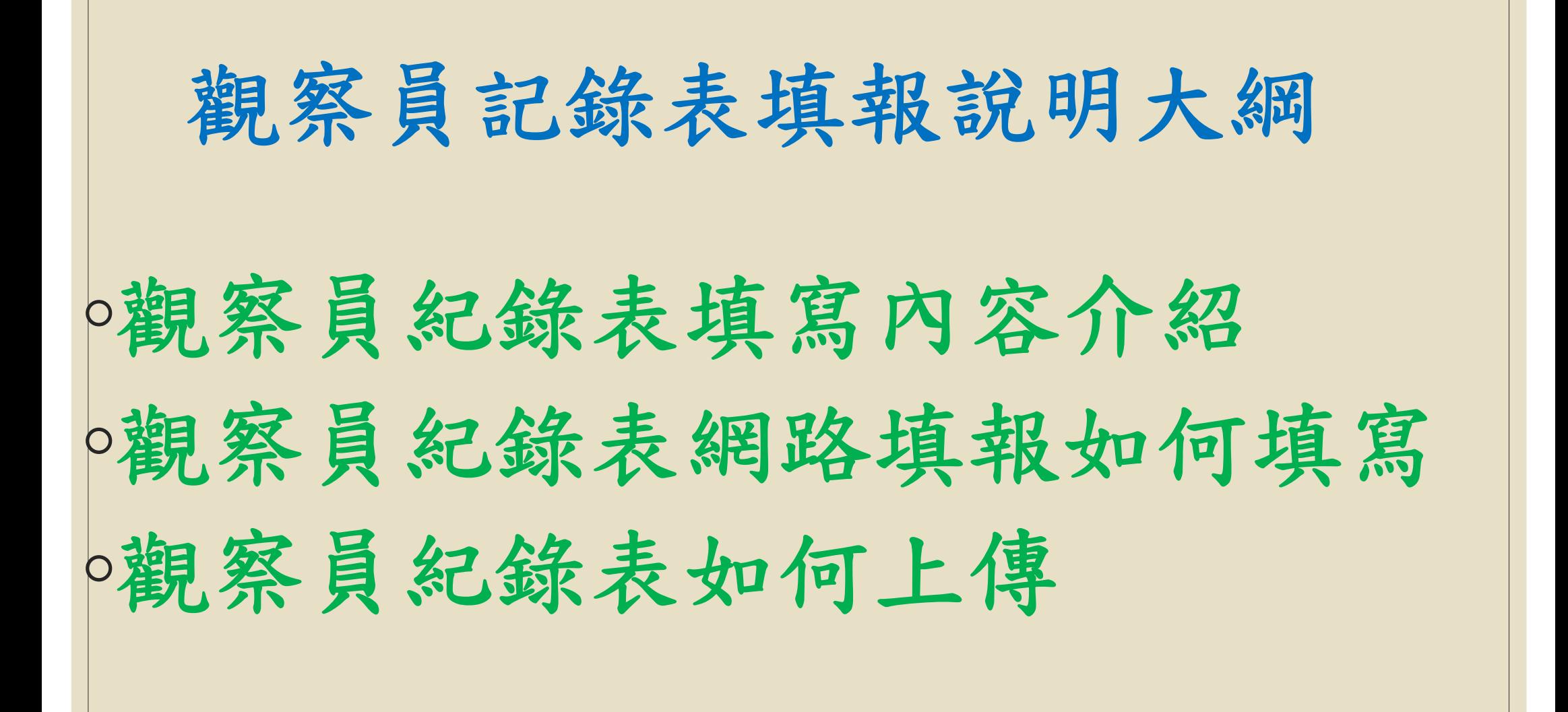

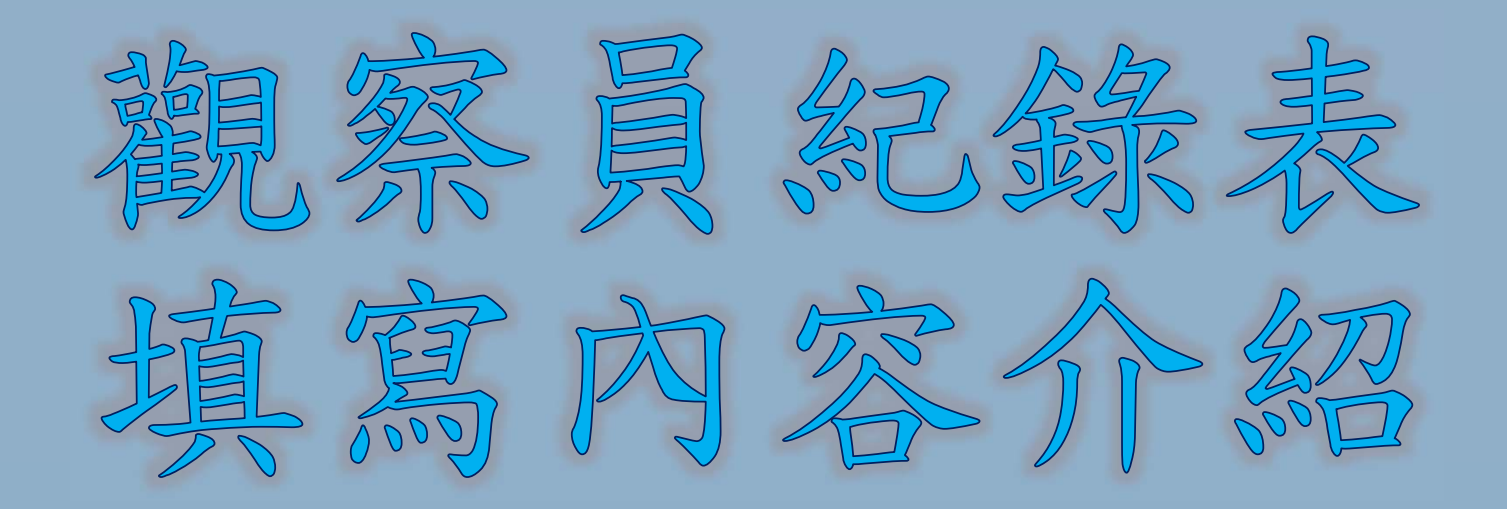

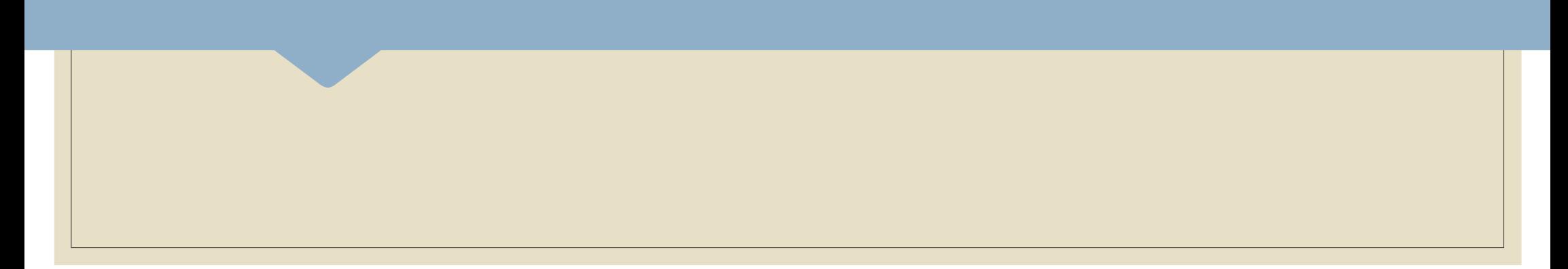

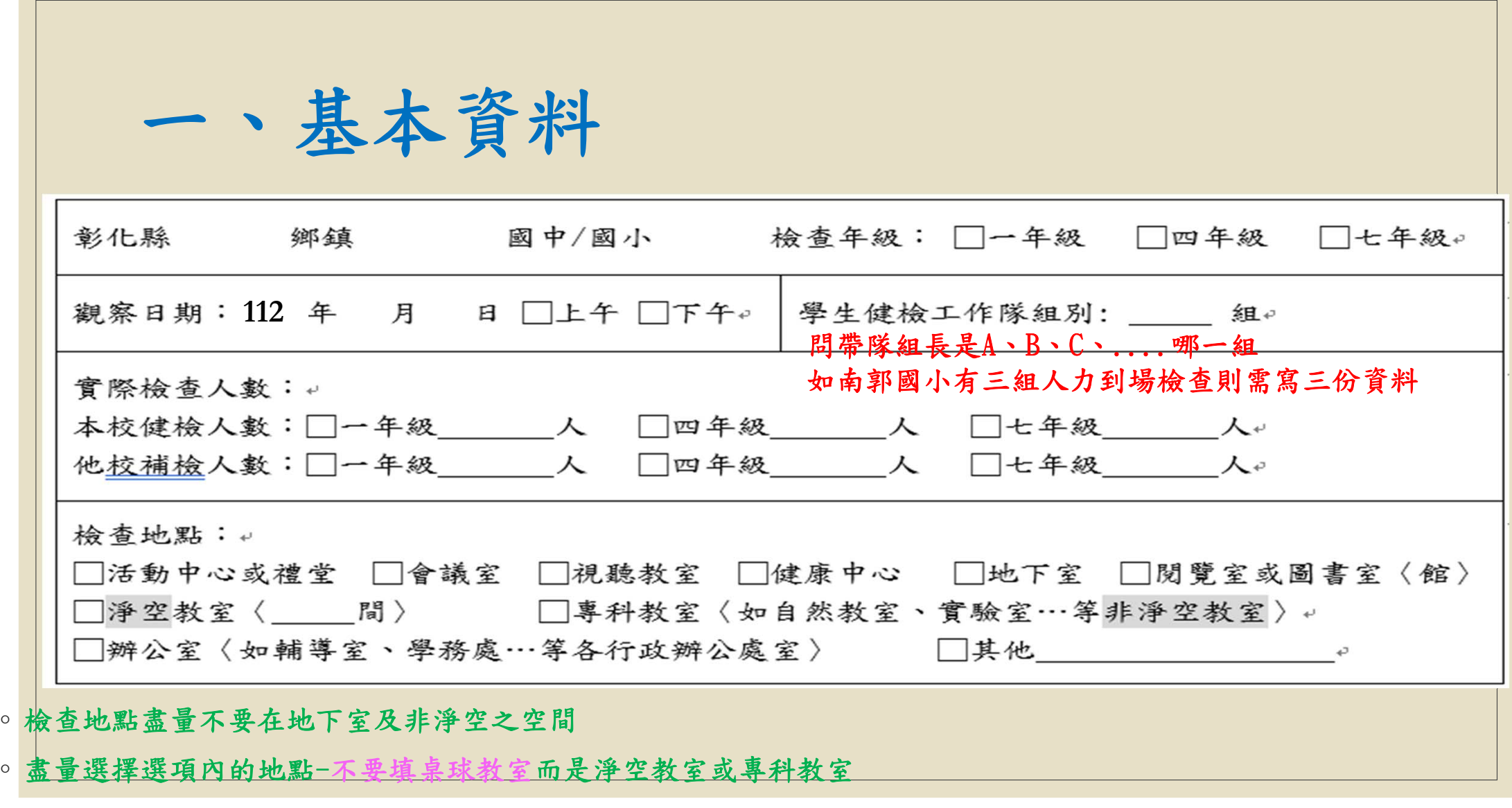

 $\circ$ 

 $\circ$ 

一、基本資料

【表三】彰化縣109學年度學生健康檢查身體診察人數證明單

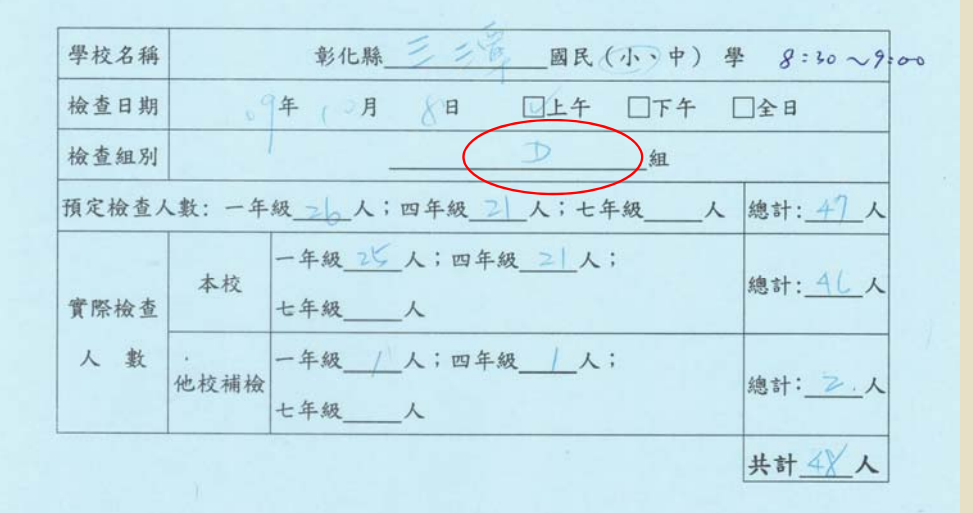

#### 健檢工作人員簽名

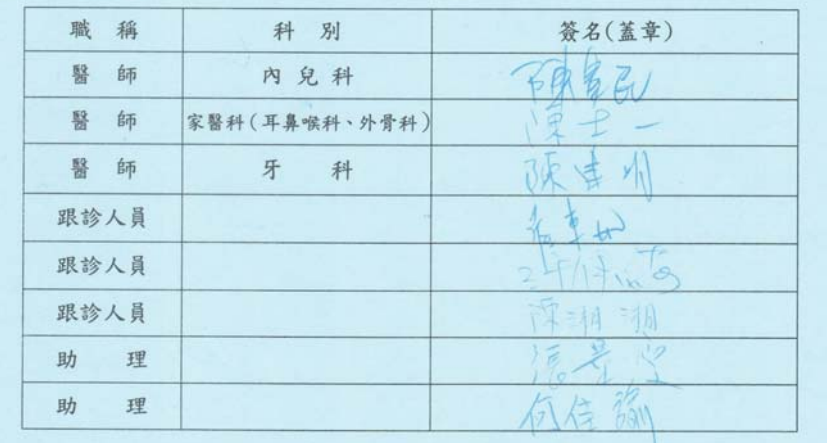

二、行政執行情形

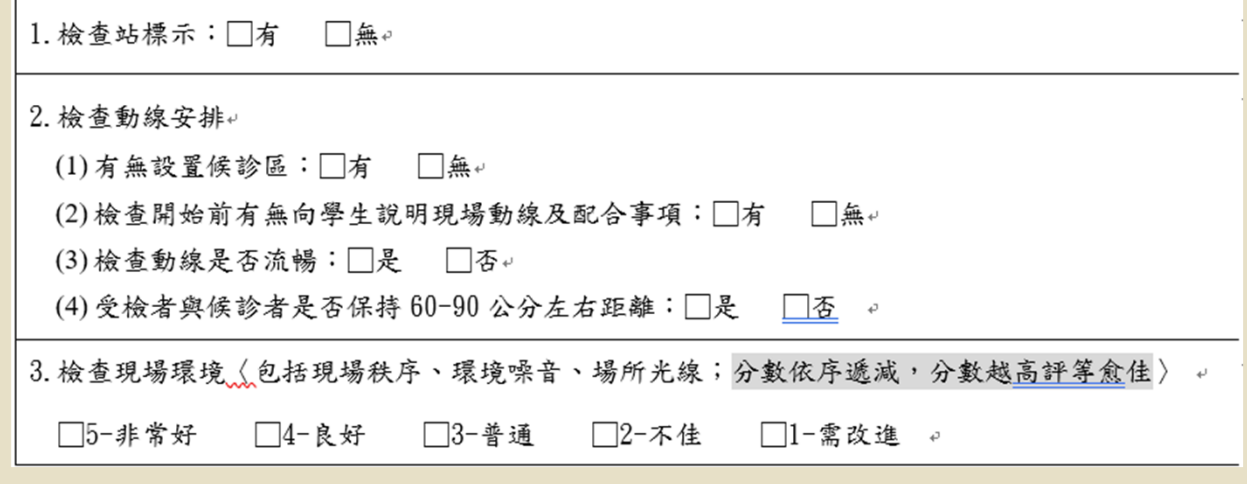

三、檢查工作隊人力配置與配合度 1.健康檢查工作隊人力是否達8人;□達8人 □未達8人,僅配置 人。 司機不算2.健康檢查工作隊配戴證件情形:□全部配戴 □未全部配戴, 人未配戴證件。 3.整體工作隊配合度:□非常好 □良好 □普通 □不佳 □需改進↩

◦ 健康檢查工作隊配戴證件情形-經提醒仍未配戴才算未配戴

四、理學檢查項目執行情形-牙科

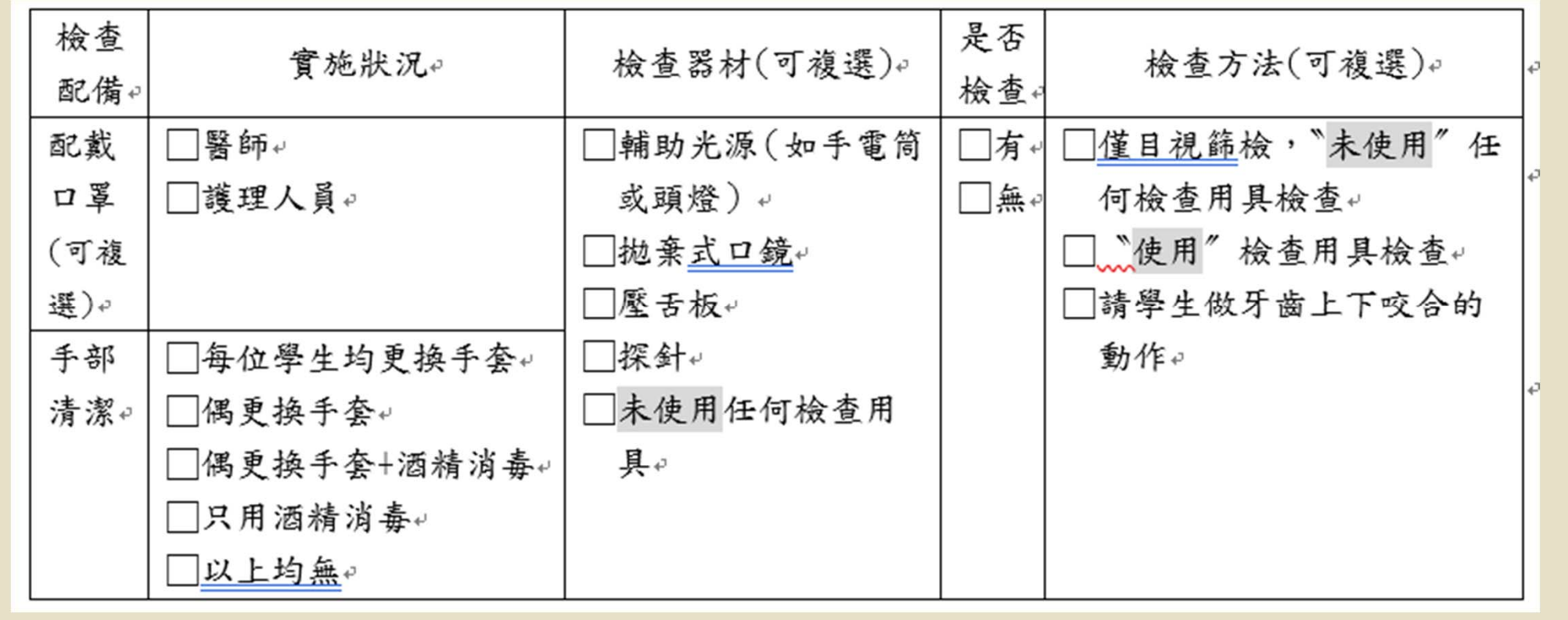

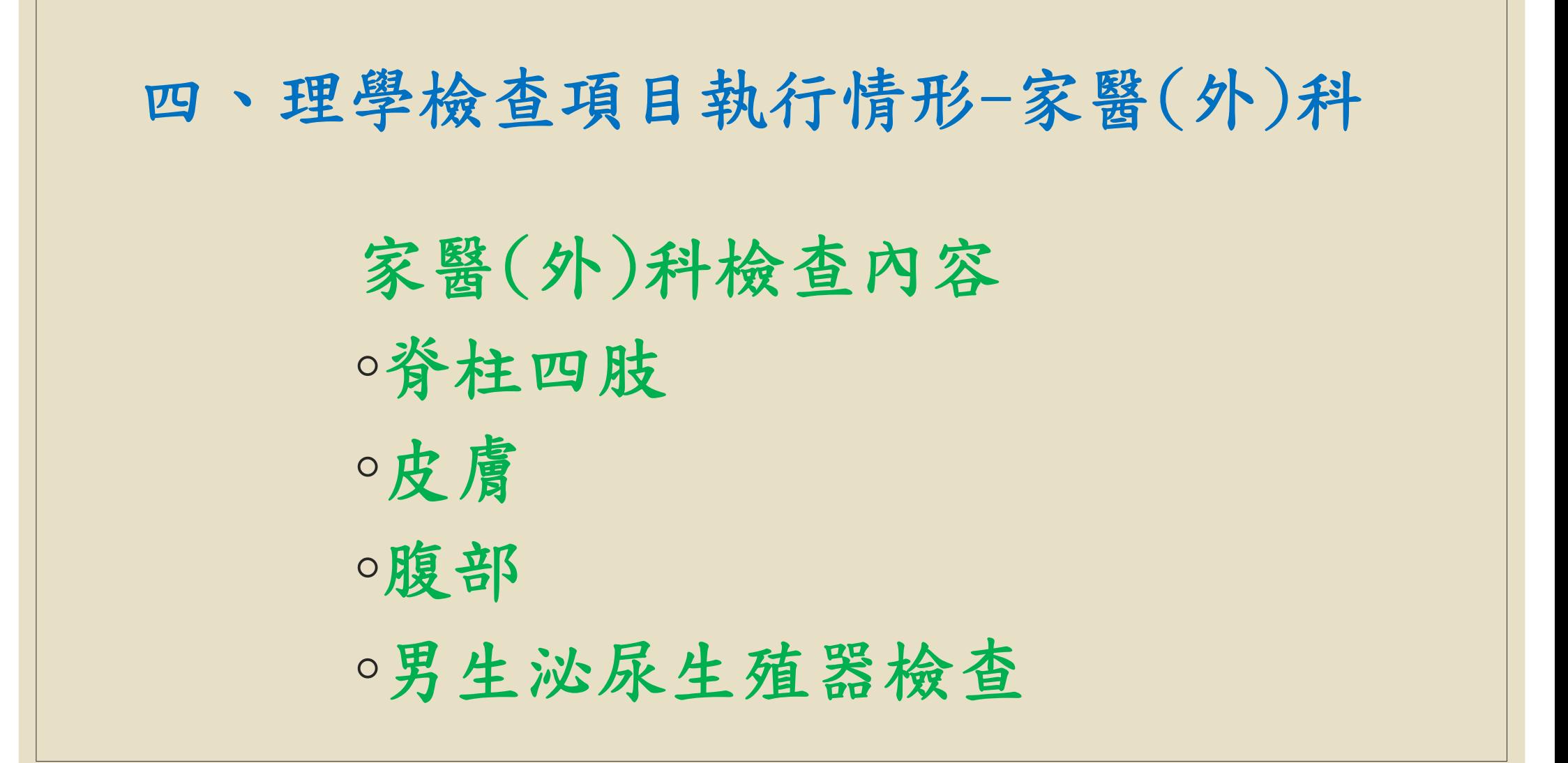

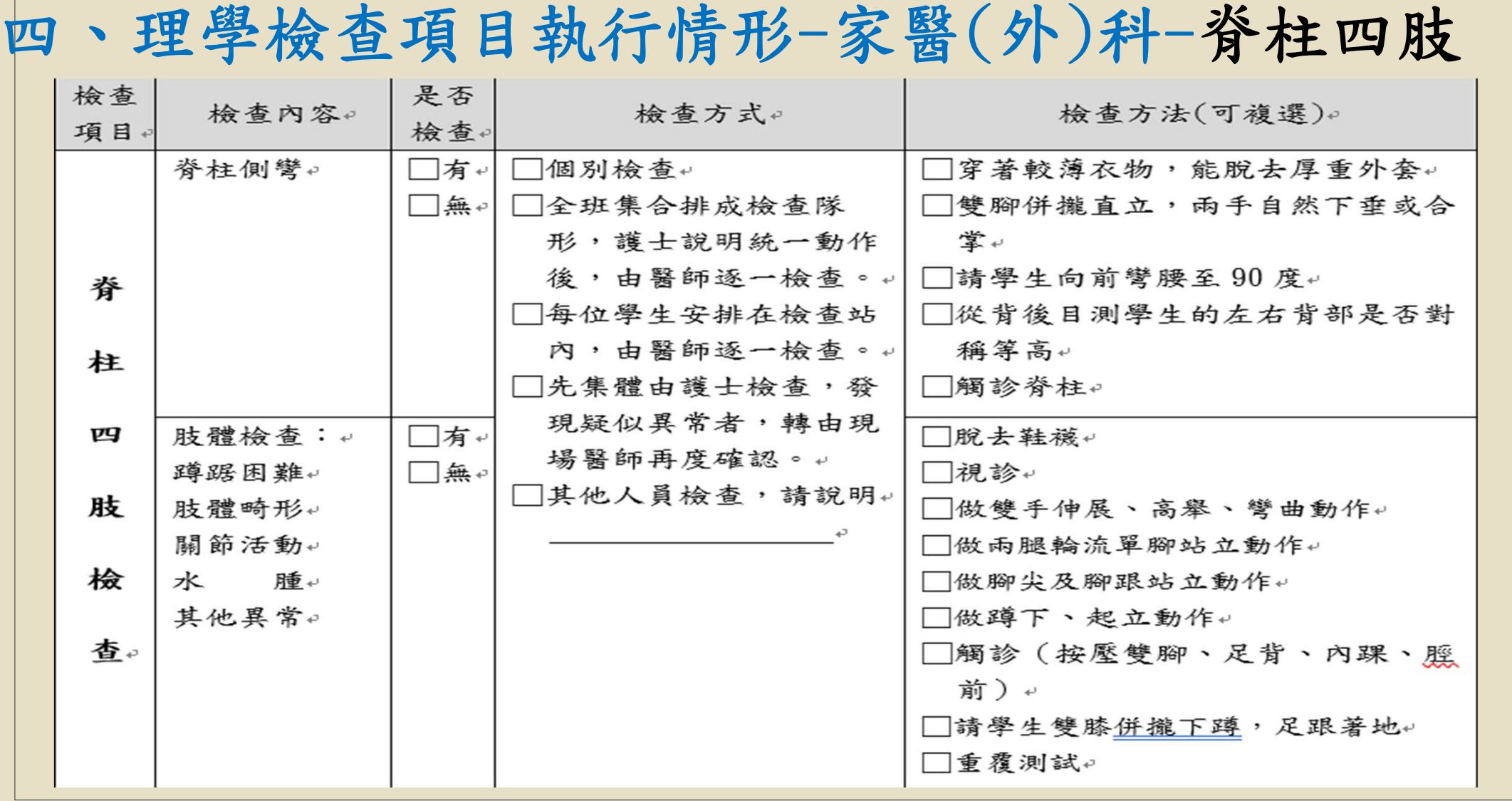

## 四、理學檢查項目執行情形-家醫(外)科-皮膚

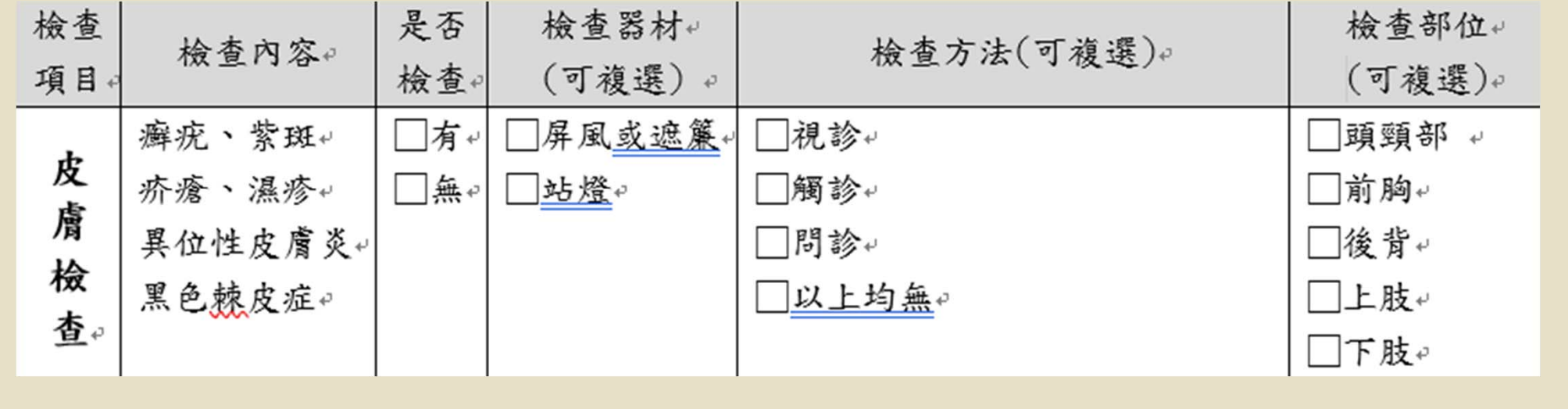

## 四、理學檢查項目執行情形-家醫(外)科-腹部

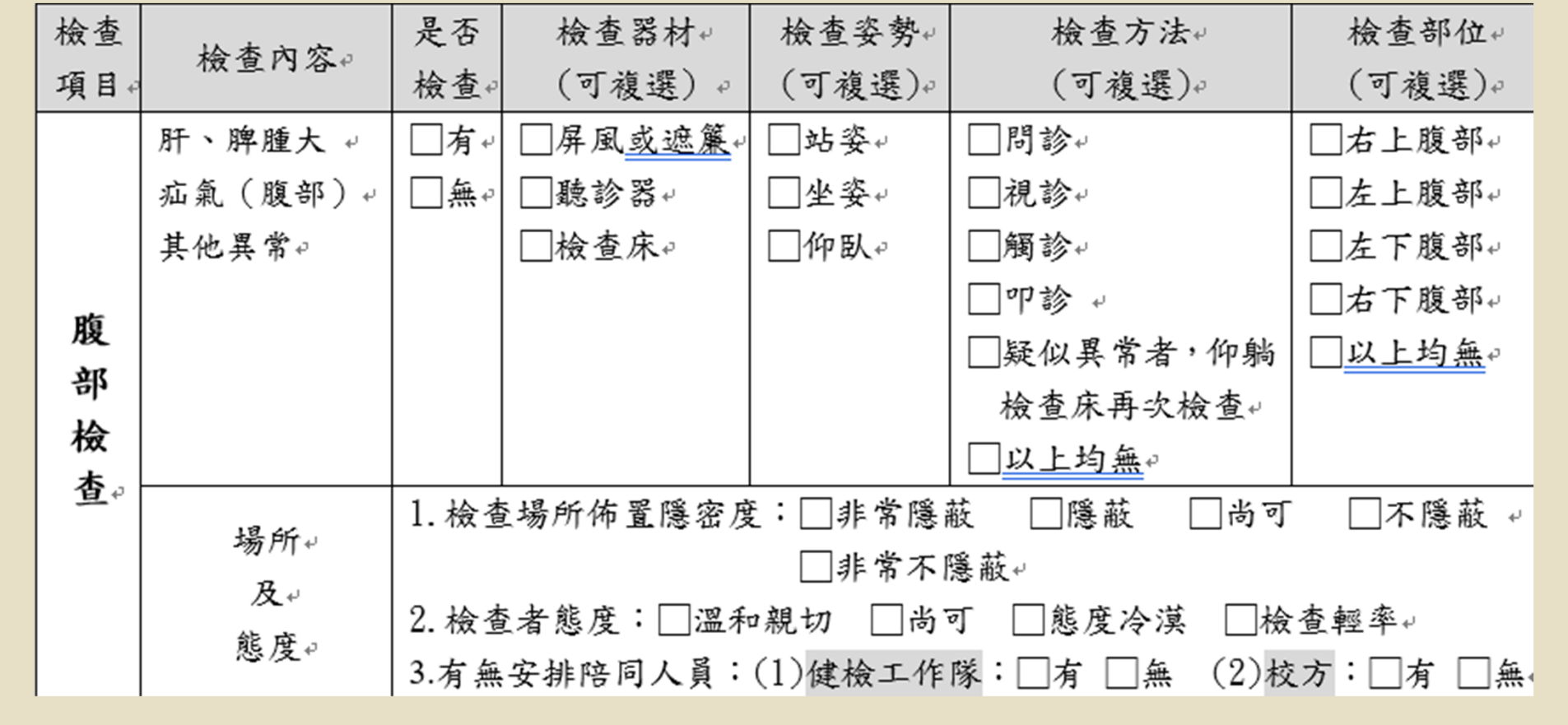

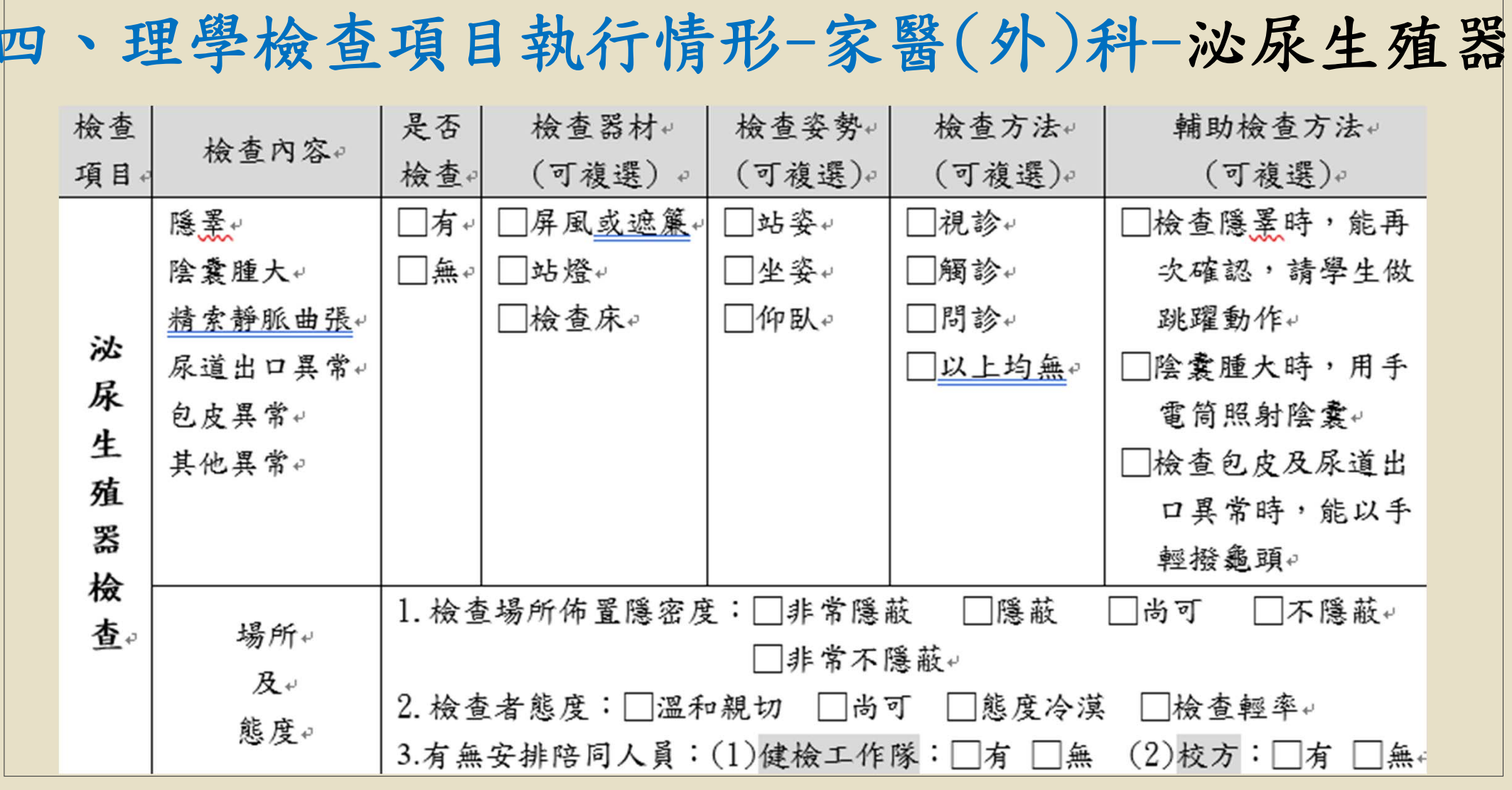

四、理學檢查項目執行情形-內兒科 內兒科檢查內容 ◦眼科 ◦耳鼻喉科 ◦頭頸部 ◦胸部(胸腔及外觀)

## 四、理學檢查項目執行情形-內兒科-眼科

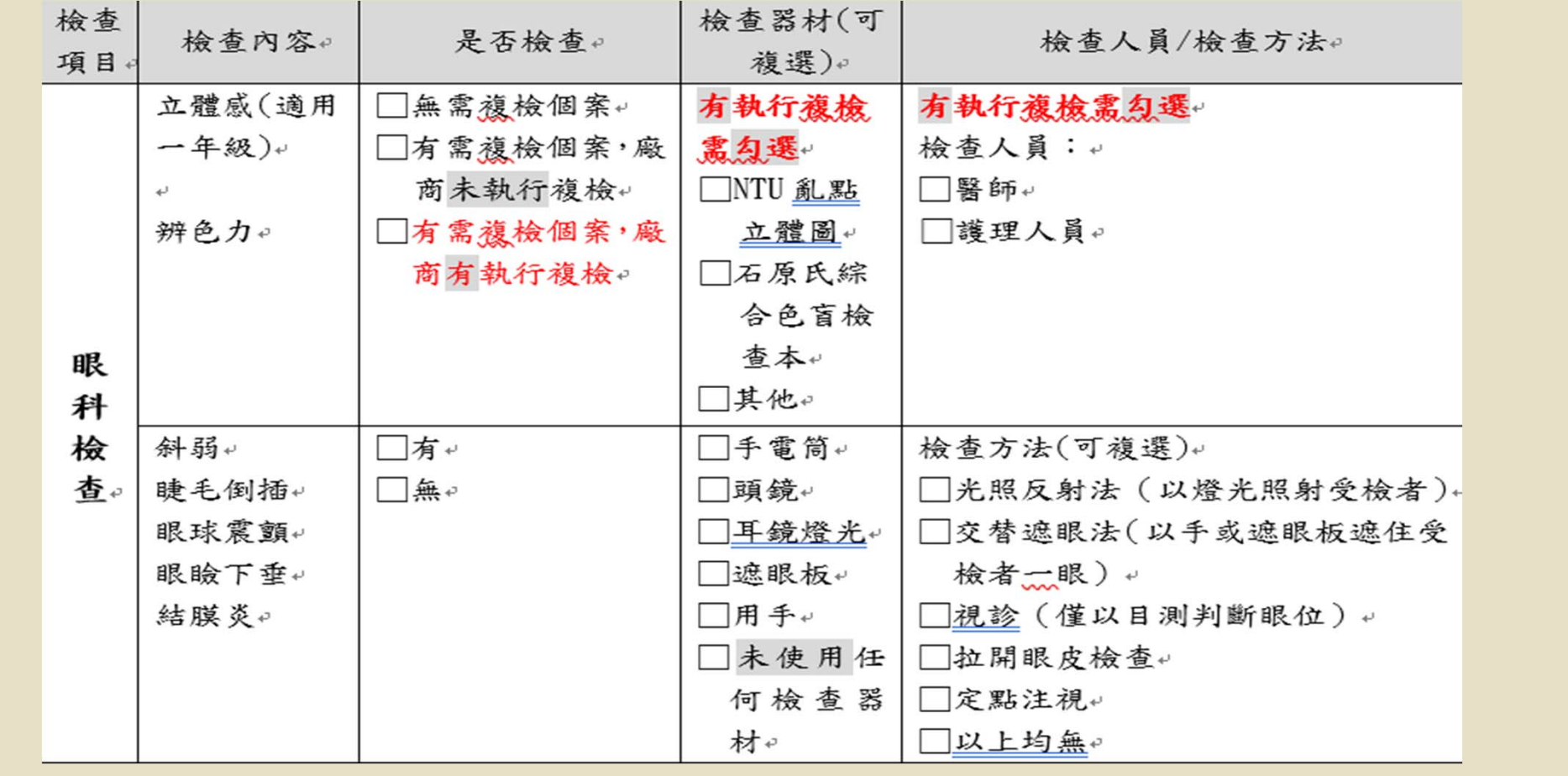

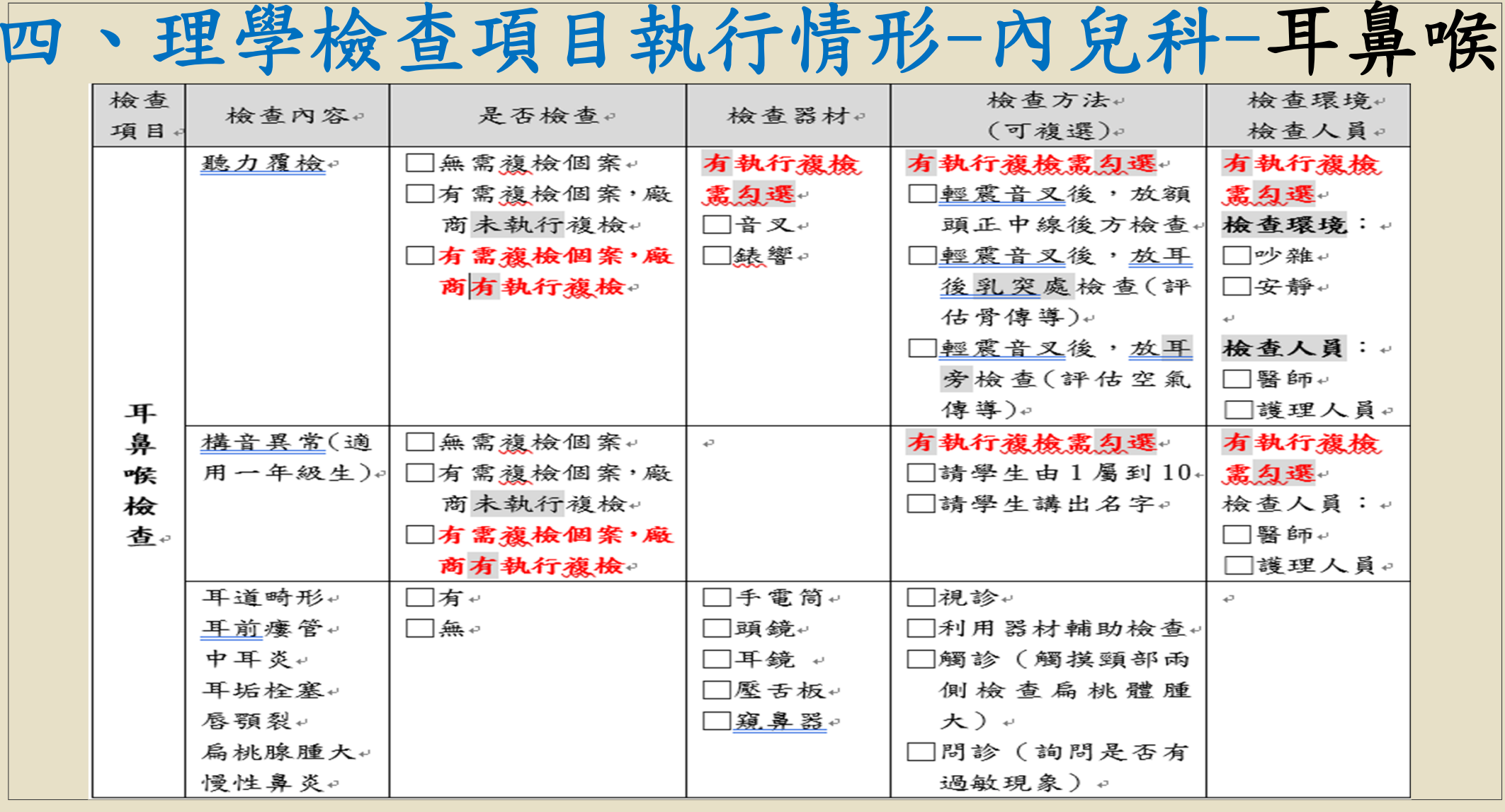

## 四、理學檢查項目執行情形-內兒科-頭頸部

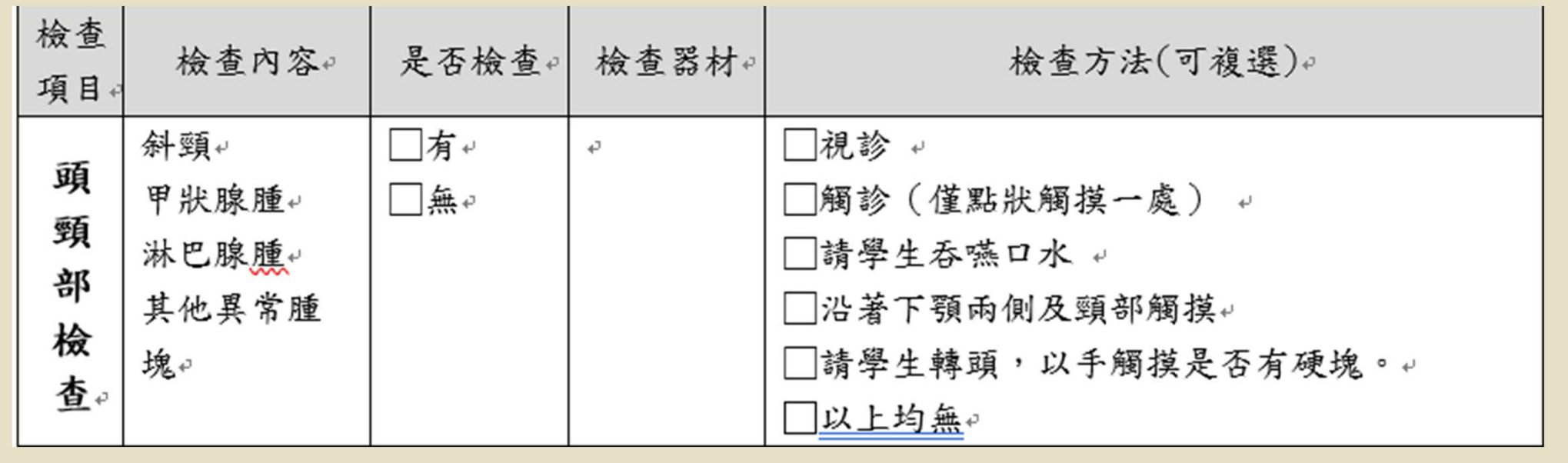

### 四、理學檢查項目執行情形-內兒科-胸部(胸腔及外觀)

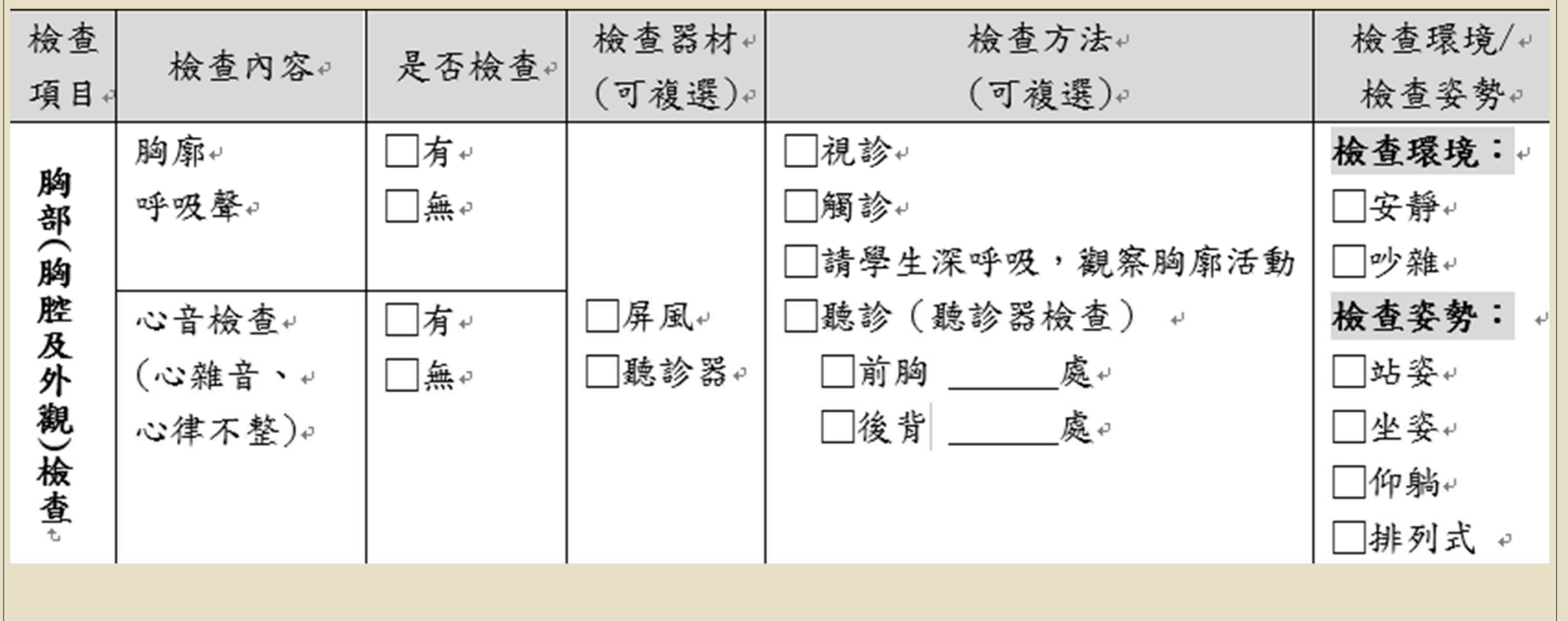

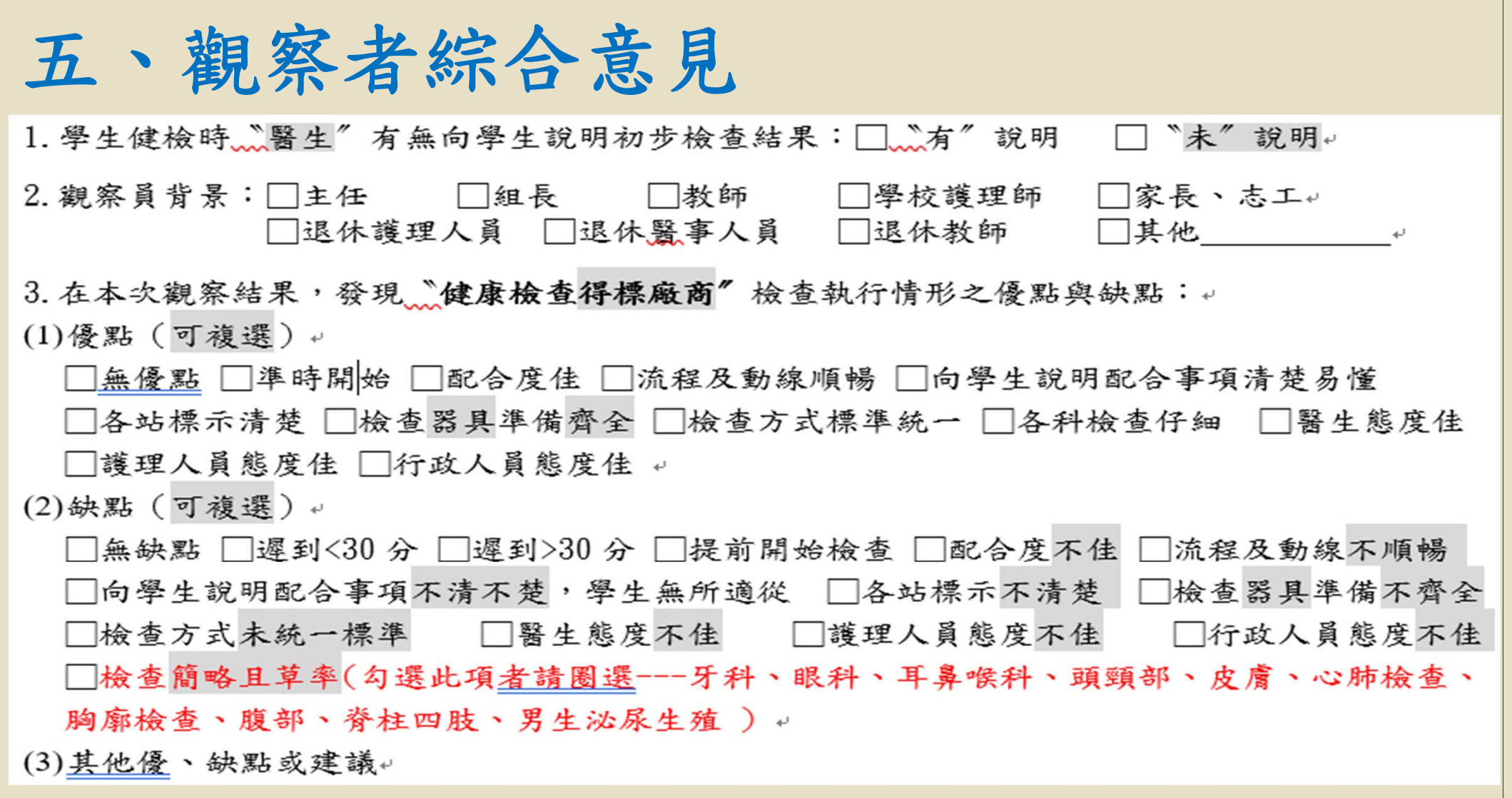

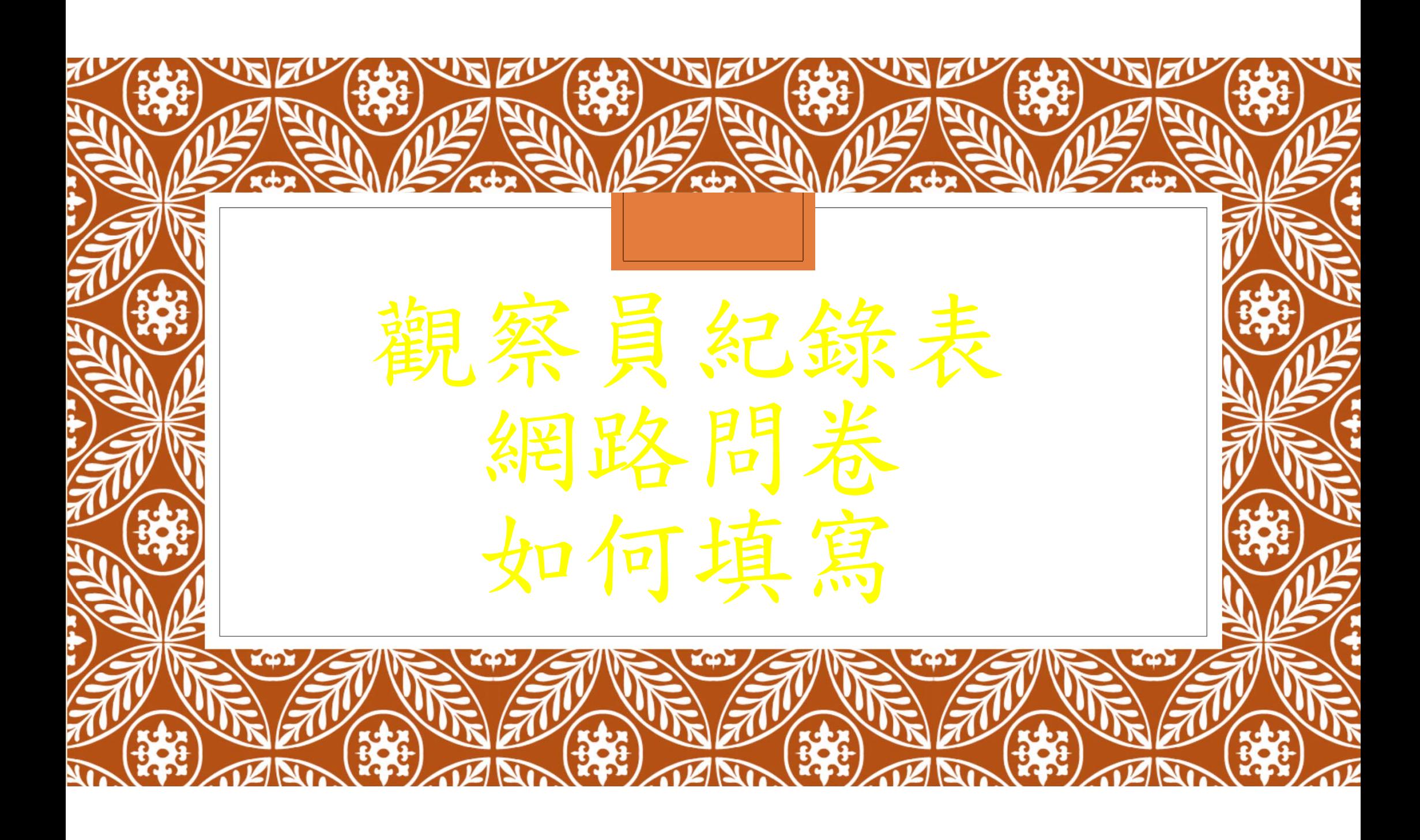

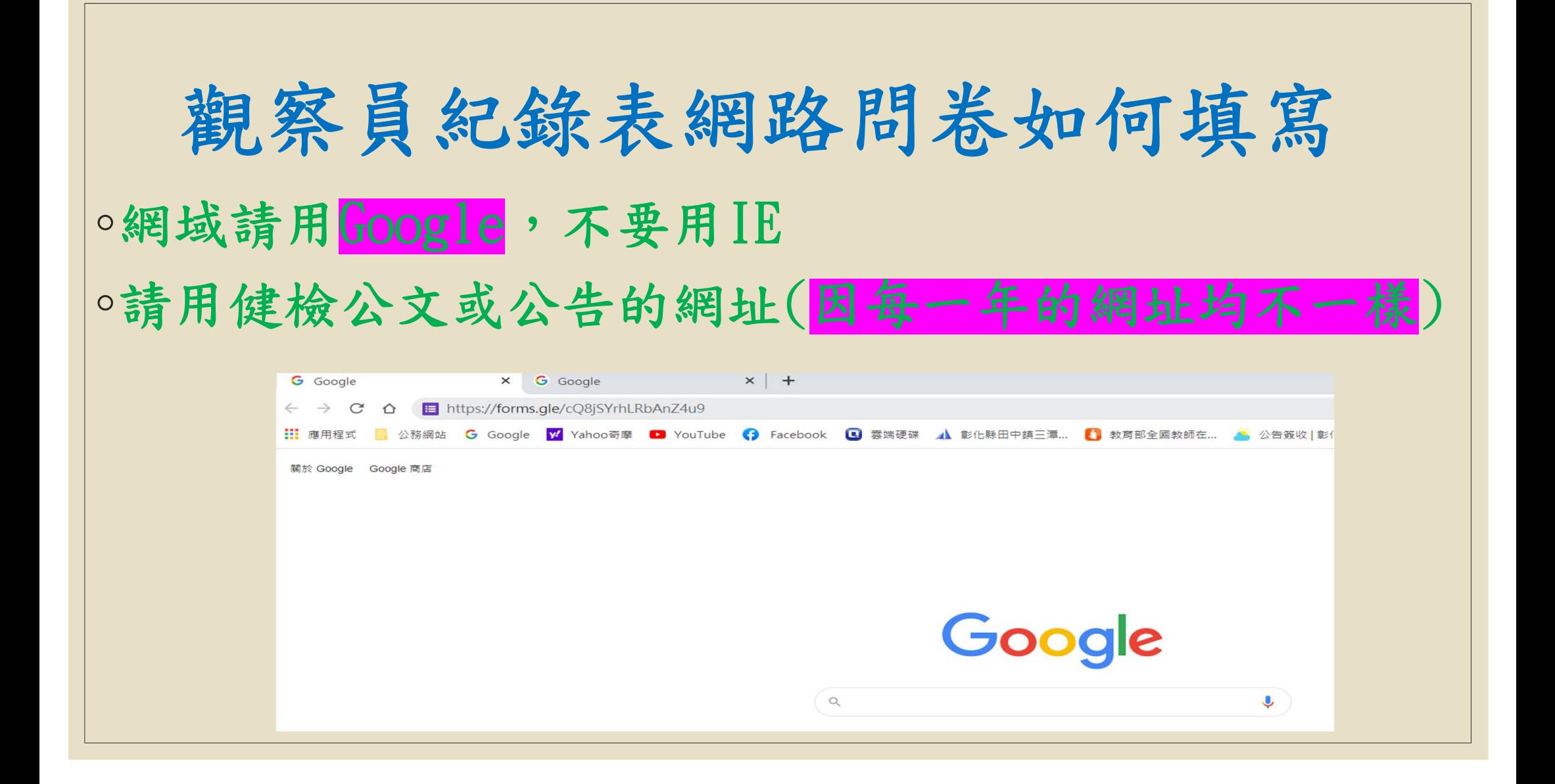

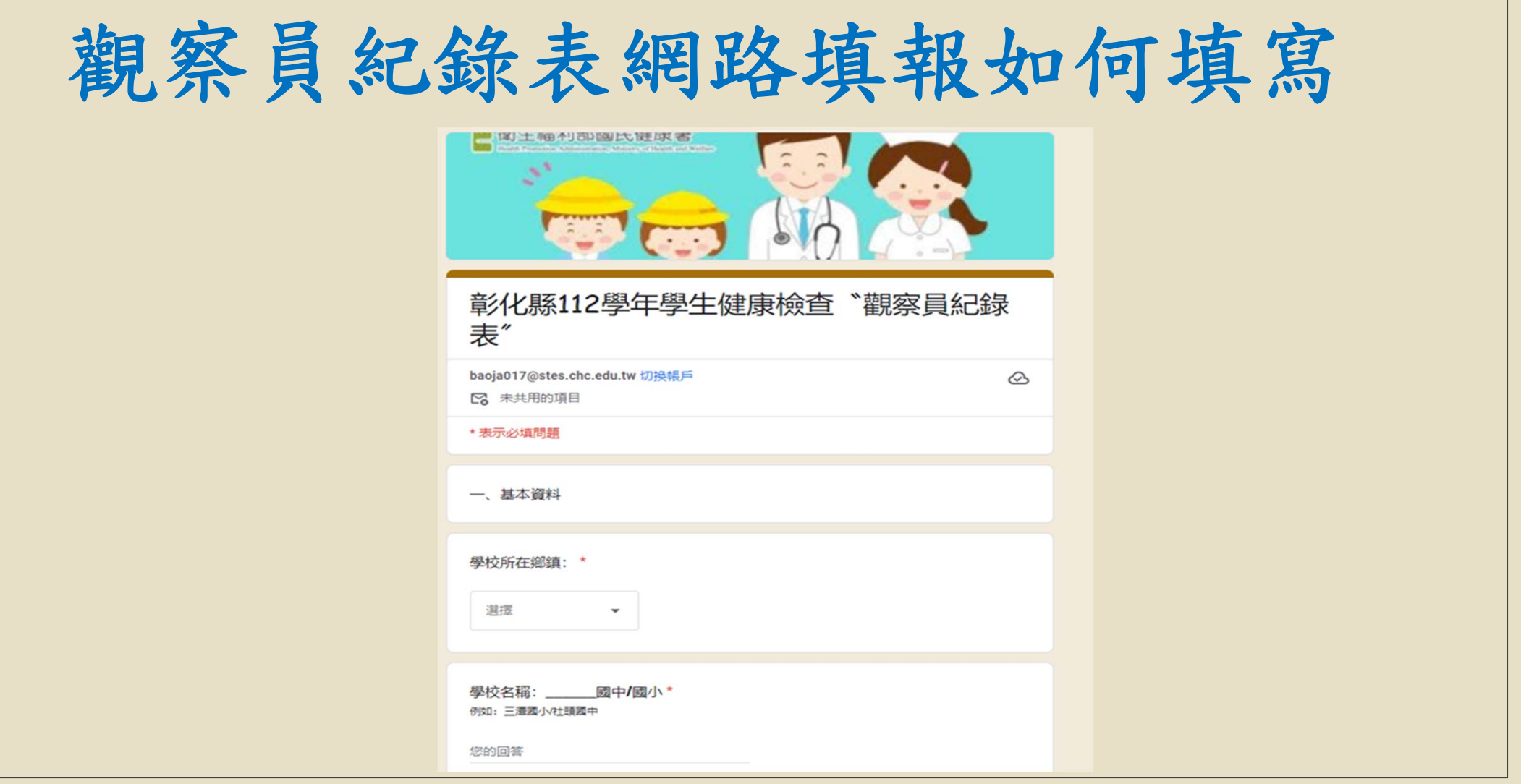

# 觀察員紀錄表網路填報如何填寫 ◦112學生健康檢查觀察員紀錄表網址

 $\circ$ https://forms.gle/SPeW6j5zhXd1CnfS7

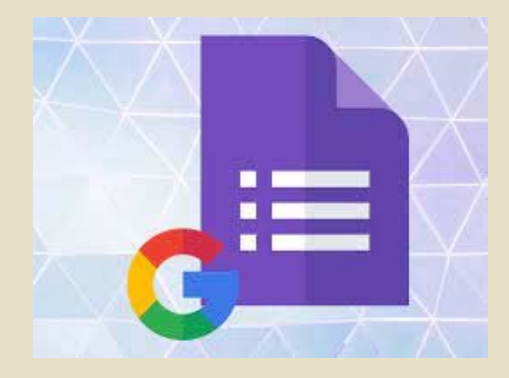

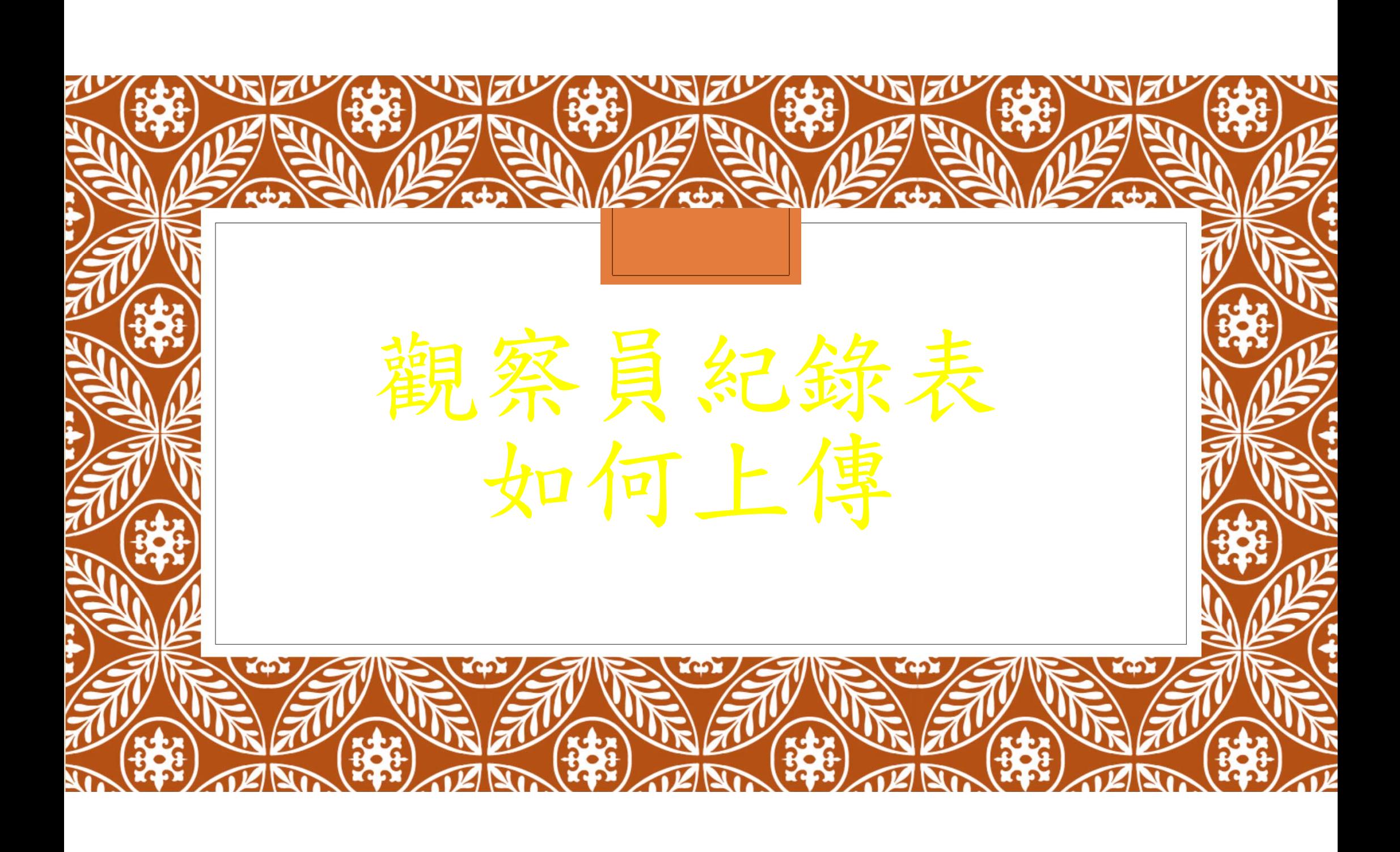

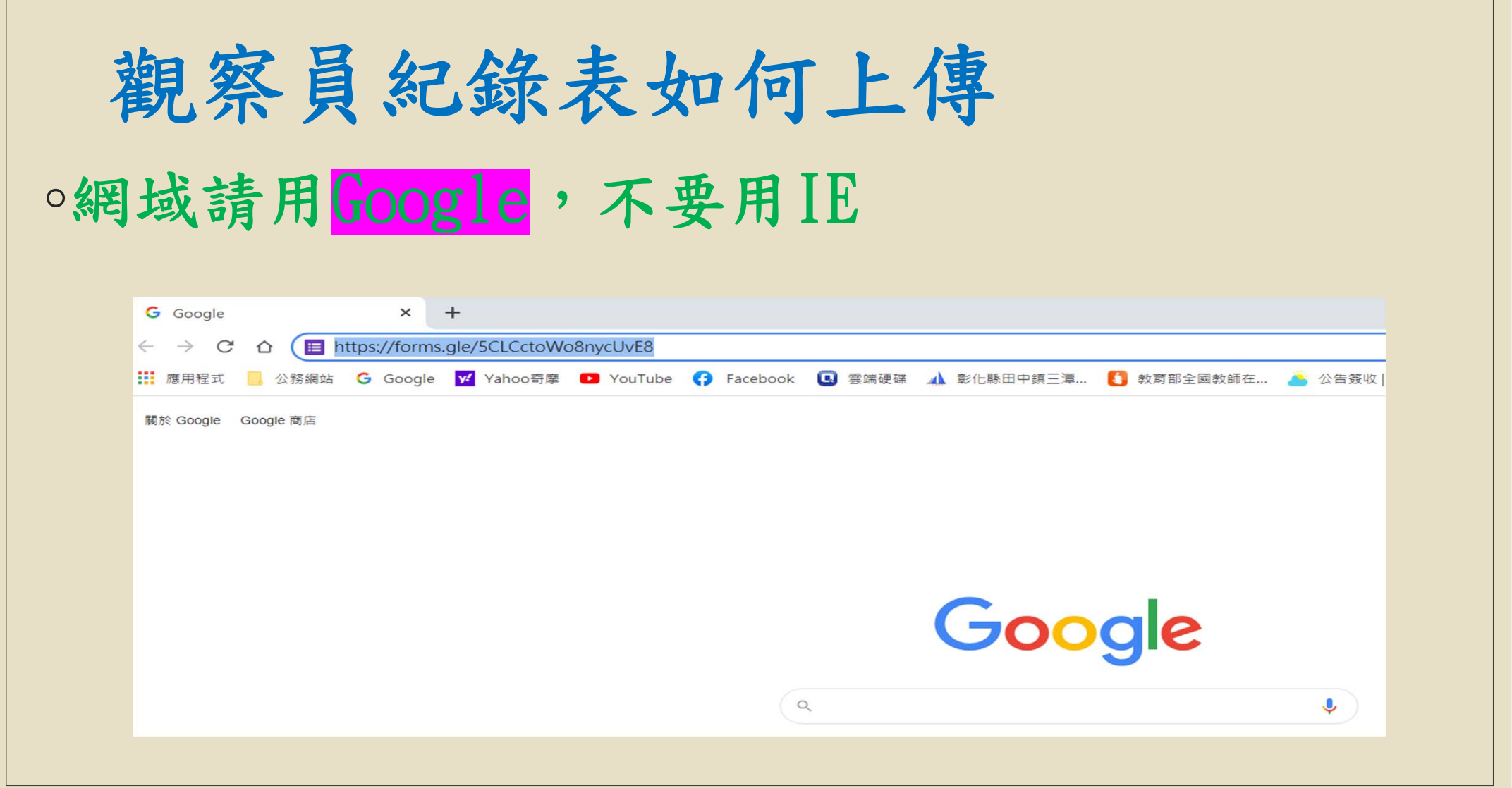

### 觀察員紀錄表如何上傳 ◦觀察員紀錄表及檢核表,請以PDF格式上傳 ◦檔名請務必以(鄉鎮)(校名)檢核表及(鄉鎮)(校名)觀察員 紀錄表命名,以利區分各校檔案。 ◦範例:田中鎮三潭國小檢核表、田中鎮三潭國小觀察員紀 錄表 。(錯誤:111學年田中鎮三潭國小檢核表) ◦如有多筆觀察員紀錄表,檔名範例:彰化市中山國小觀察 員紀錄表(1)、彰化市中山國小觀察員紀錄(2) O

觀察員紀錄表如何上傳

#### ◦110學生健康檢查觀察員紀錄表及檢核表檔案上傳網址 https://forms.gle/uyyt4ew4PCJ178kF9

◦Google檔案上傳方法

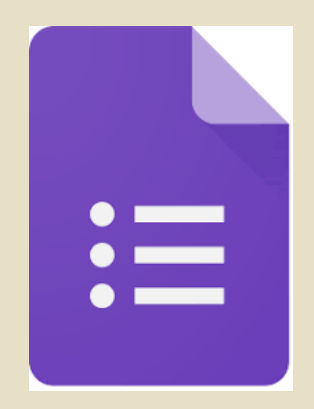

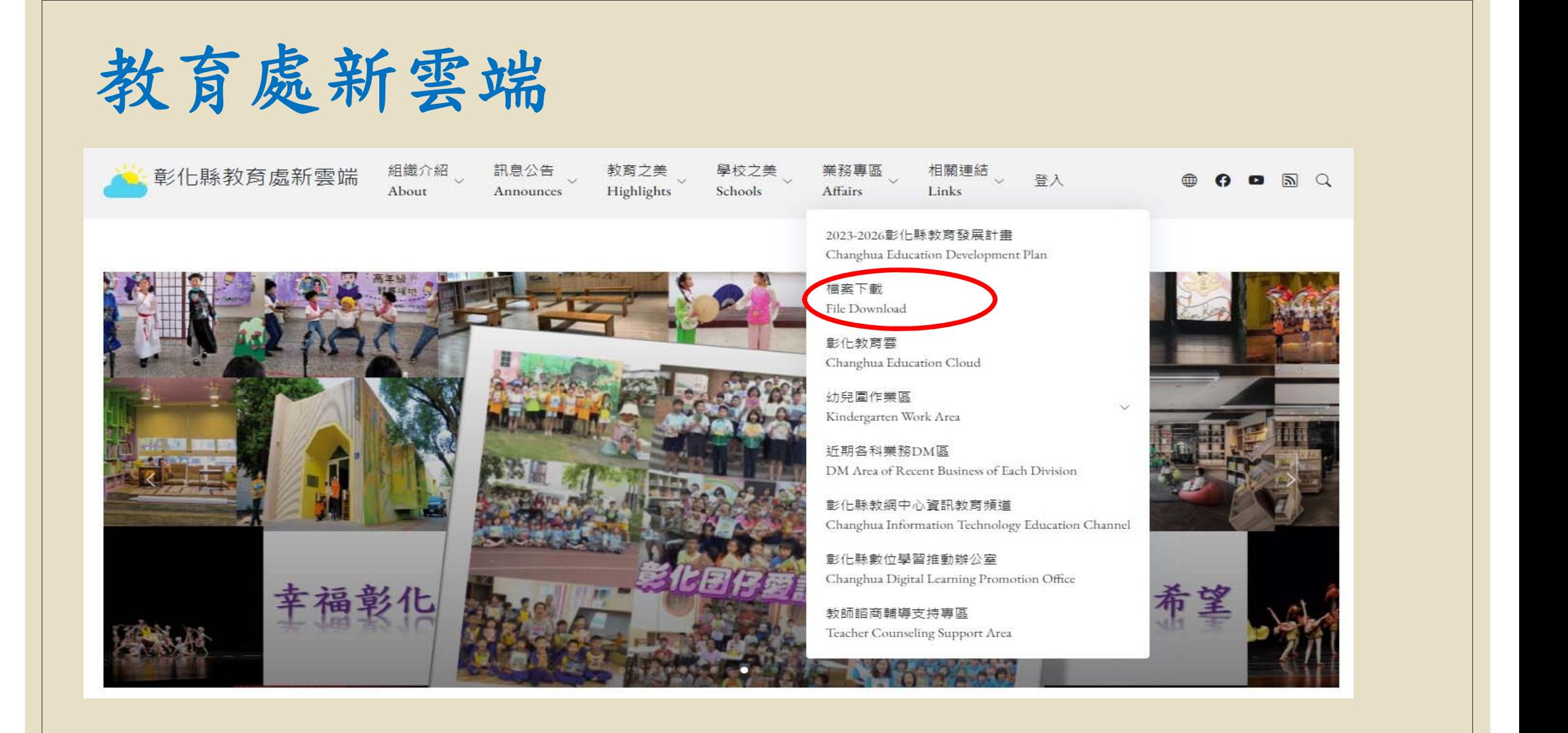

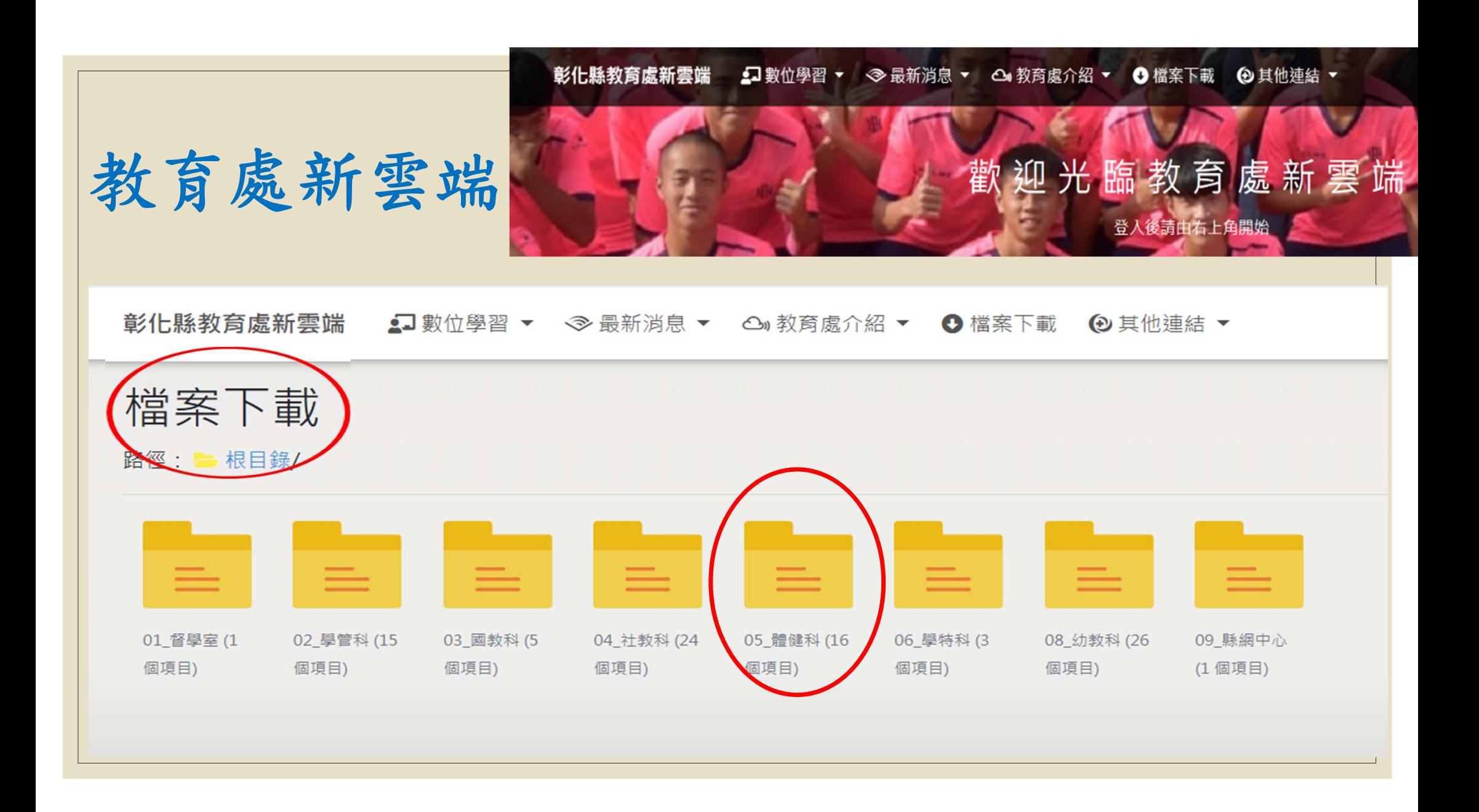

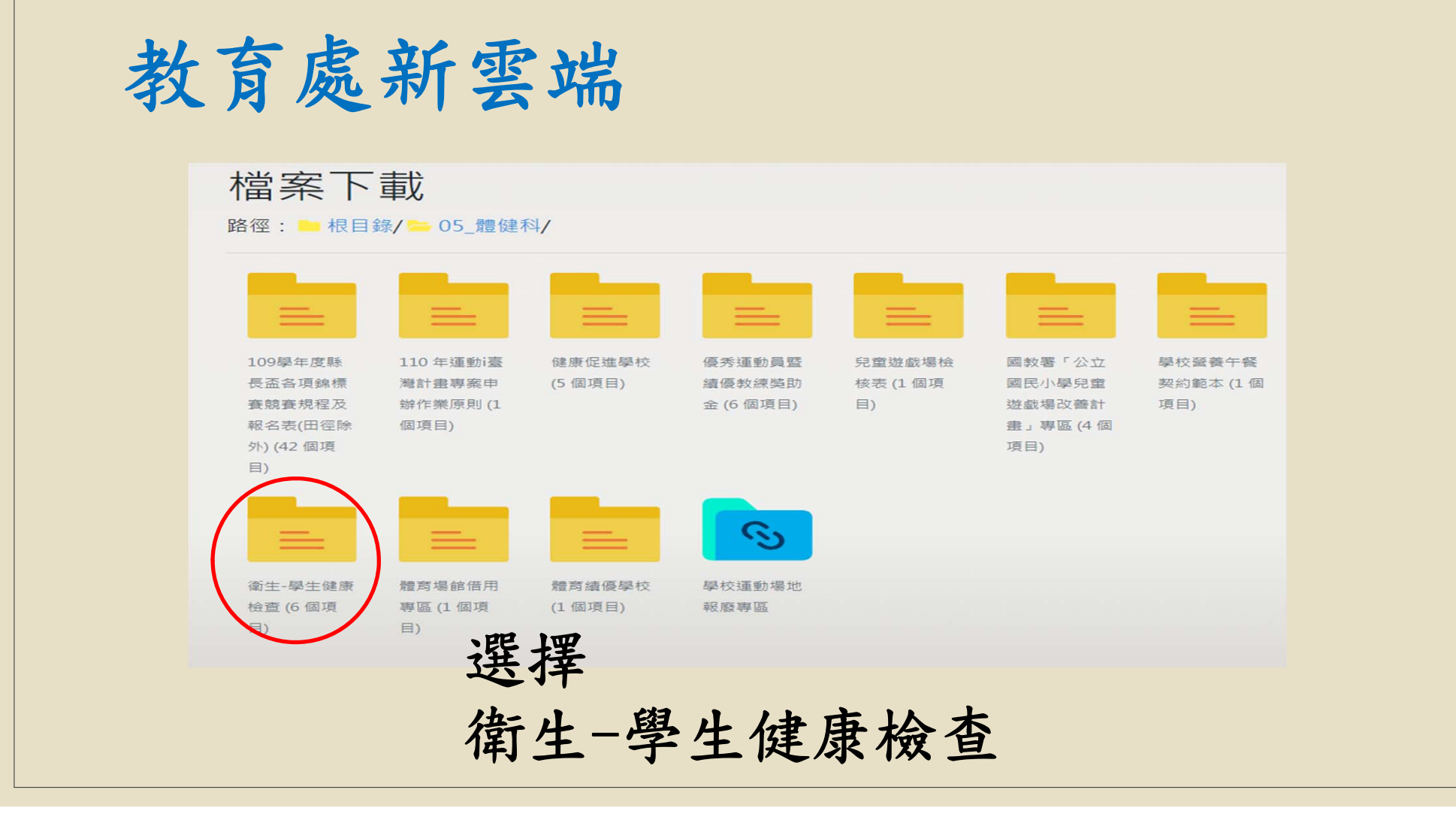

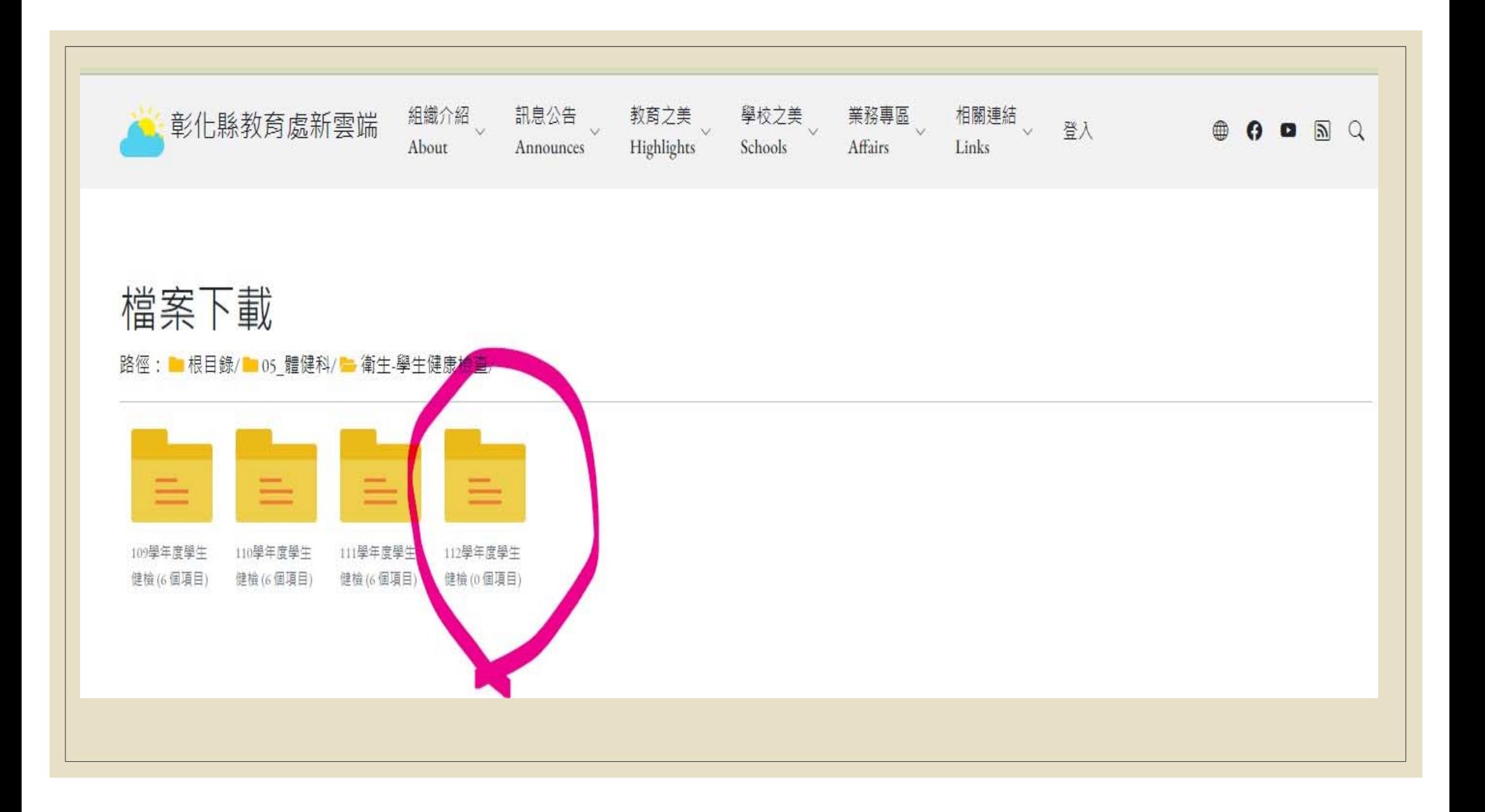